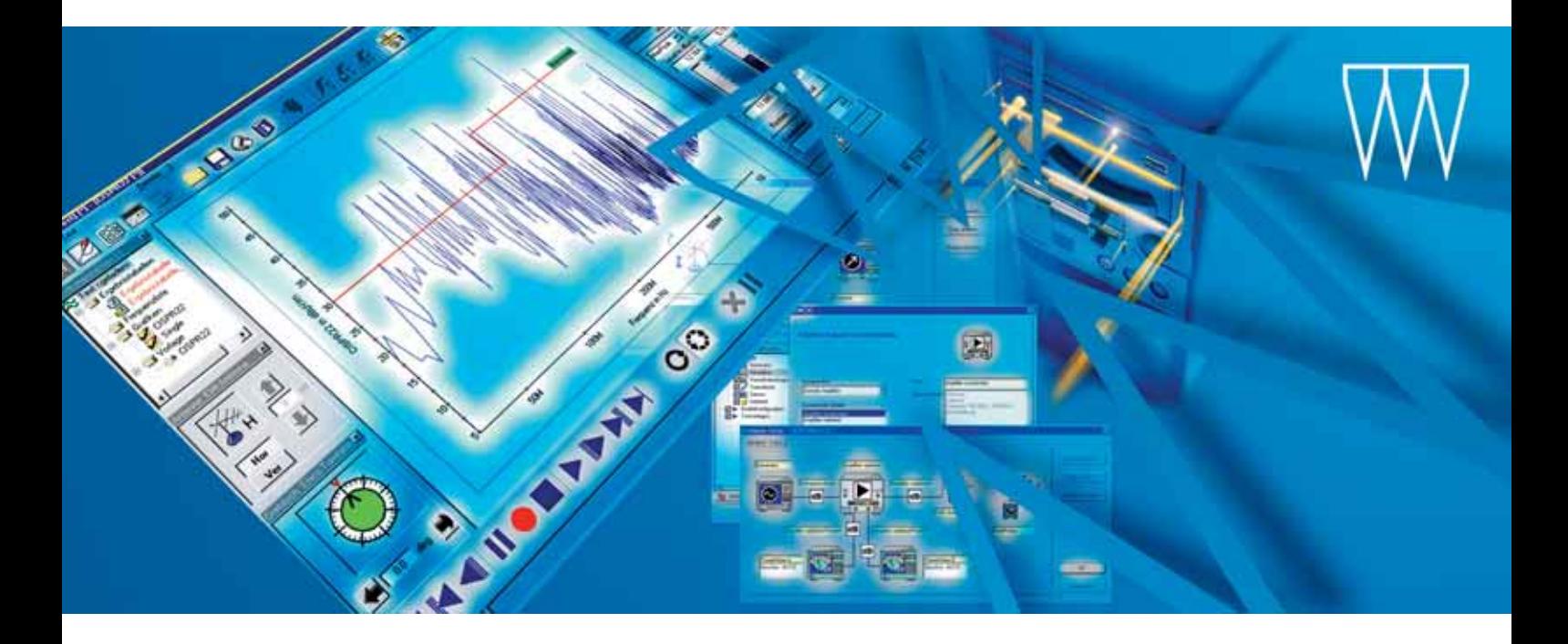

# EMI-Mess-Software EMC32-L

## Für entwicklungsbegleitende Störemissionsmessungen mit den Precompliance-Messempfängern ESPI

#### **Flexibel**

- ◆ Messung von geleiteten und gestrahlten Störaussendungen
- ◆ Unterstützt Messungen nach zivilen Normen wie CISPR, IEC, ISO, EN, ETSI, VDE, FCC und ANSI
- ◆ Für manuelle und automatisierte EMI-Messungen

#### **Effizient**

- ◆ Grafisches Bedienkonzept für Gerätekonfiguration
- ◆ Menügesteuerte, intuitive Benutzerführung für alle Messabläufe ("Virtuelles Instrument")
- ◆ Produktorientierte Testauswahl
- ◆ Prüflingsbezogene Datenverwaltung
- ◆ Assistierte Installation/Konfiguration
- ◆ Online-Hilfe

#### **Zukunftsorientiert**

- ◆ Modulare Programmstruktur
- ◆ Datenhaltung im Textformat
- $\triangle$  Reportgenerierung als RTF-<sup>1)</sup> oder HTML-Datei
- ◆ 32-bit-Software, für Windows 98SE, NT4.0 und 2000

1) ab Mitte 2002

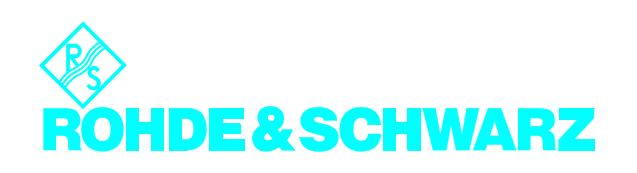

## EMI-Mess-Software EMC32-L

#### Die Software EMC32-L von

Rohde & Schwarz dient der Messung von geleiteten und gestrahlten Störaussendungen und läuft auf den 32-bit-Betriebssystemen von Microsoft. Sie basiert auf der EMI-Mess-Software EMC32-E, unterstützt aber vor allem entwicklungsbegleitende EMI-Messungen nach allen zivilen Standards. Dabei garantiert sie eine zuverlässige Erfassung, Auswertung und Dokumentation der anfallenden Messdaten.

Im Unterschied zur Softwareversion EMC32-E, die einen erweiterten Funktionsumfang und zusätzliche automatische Tests bietet, ist die EMC32-L ausschließlich zur Steuerung der Precompliance-Messempfängermodelle ESPI von Rohde&Schwarz einsetzbar.

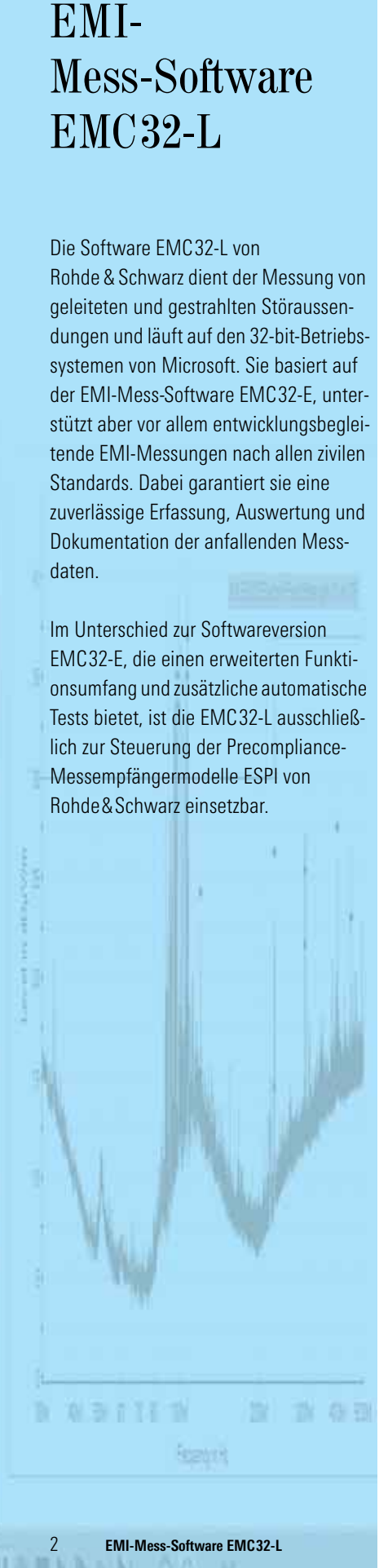

# Flexibel ...

#### ... in der Anwendung

Ein wesentliches Leistungsmerkmal der Software EMC32-L ist die optimale Anpassung an die Anforderungen unterschiedlicher EMV-Applikationen:

#### ◆ **Entwicklungsbegleitende Prüfung**

Zwischen manuellem und automatischem Messbetrieb kann zu jeder Zeit umgeschaltet werden (z.B. manuelle Zwischenmessung zur schnellen Störeridentifikation in einem automatischen Messablauf)

◆ **Serienprüfung**

Die Möglichkeit des grafischen Vergleichs von Referenz- und Serienmessungen ist ein ideales Werkzeug für die Serienprüfung

#### ... in der Messanforderung

Die Software EMC32-L bietet Störemissionsmessungen für alle zivilen Produktgruppen:

- Industrielle, wissenschaftliche und medizinische Hochfrequenzgeräte (ISM-Geräte)
- ◆ Rundfunkempfänger und angeschlossene Geräte
- ◆ Elektrohaushaltsgeräte und -werkzeuge
- Leuchtstofflampen und Beleuchtungseinrichtungen
- ◆ Informationstechnische Einrichtungen (ITE)
- ◆ Kommunikationsausrüstung
- Kfz-Technik

Die Grenzwerte der einschlägigen internationalen Normen sind bereits in der Software enthalten. Darüber hinaus lassen sich sehr einfach neue Testkriterien erstellen, als Standard speichern und somit als hersteller- und produktspezifische Grenzwerte einbinden.

### ... in der Messart

Die Software EMC32-L unterstützt folgende EMI-Messart:

- Störaussendung (EMI)
	- geleitet
	- gestrahlt

#### ... im Messaufbau

- ◆ Folgende Messgeräte und Komponenten werden unterstützt:
	- Test Receiver ESPI 3, 7
	- R&S Netznachbildungen
	- GTEM, S-Line
	- Generatoren (Kabelkalibrierung)
- ◆ Schneller Wechsel zwischen verschiedenen Messaufbauten (z.B. zwischen LISN oder Stromzange) und Messarten

Kalibrierdaten können manuell eingegeben oder als ASCII-Datei importiert werden. Die verschiedenen Gerätekonfigurationen werden gespeichert und bei Bedarf wieder aufgerufen.

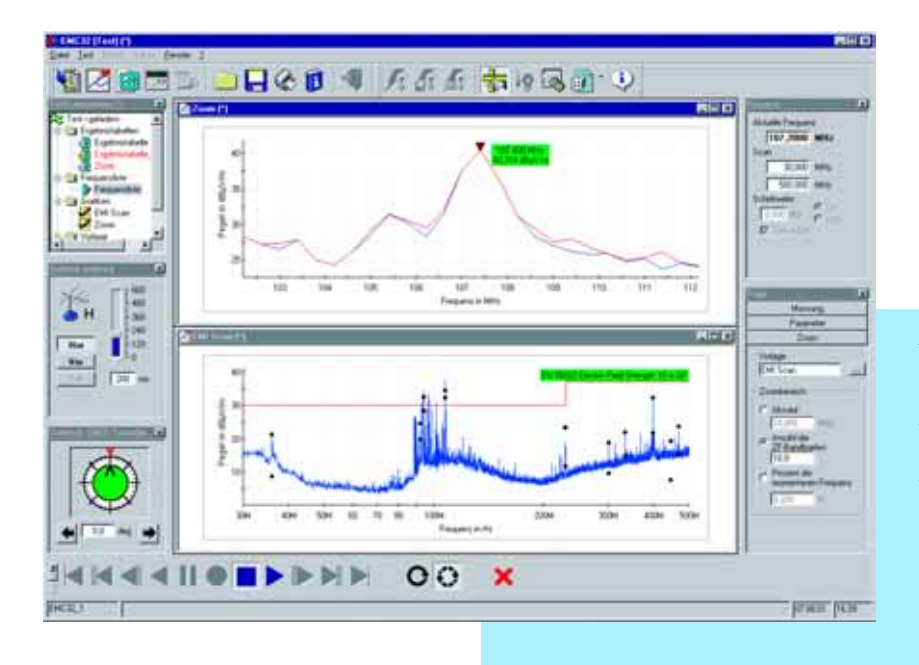

*Ansicht der EMC32-L für den Betrieb "EMI-Einzelmessung" ; Einstellparameter wie aktuelle Messfrequenz, Detektoren, Bandbreite, Messzeit, Demodulation und HF-Dämpfung lassen sich während der Messung variieren; mit einer "Zoom" -Hilfsfunktion ist es möglich, einen Scan über einen kleinen Frequenzbereich um die Störfrequenz durchzuführen; die Messergebnisse der Einzelmessung werden in eine eigene Ergebnistabelle geschrieben und auch in der Grafik durch einen eigenen "Trace" repräsentiert* 

#### ... im Testreport

Der integrierte Reportgenerator der Software EMC32-L bietet umfangreiche Möglichkeiten, die Komponenten eines Testreports auszuwählen und deren Anordnung zu gestalten. Einmal erzeugte Layouts lassen sich als Vorlage speichern. Der Testreport selbst kann als Ausdruck oder als Datei im RTF<sup>1)</sup>- oder im HTML-Format generiert werden.

Durch die klare Benutzerführung und das intuitive Bedienkonzept in Verbindung mit einer produktorientierten Testauswahl lässt sich das Arbeiten mit der Software EMC32-L auch für den weniger geübten Anwender in kurzer Zeit erlernen.

1) ab Mitte 2002

## Effizient ...

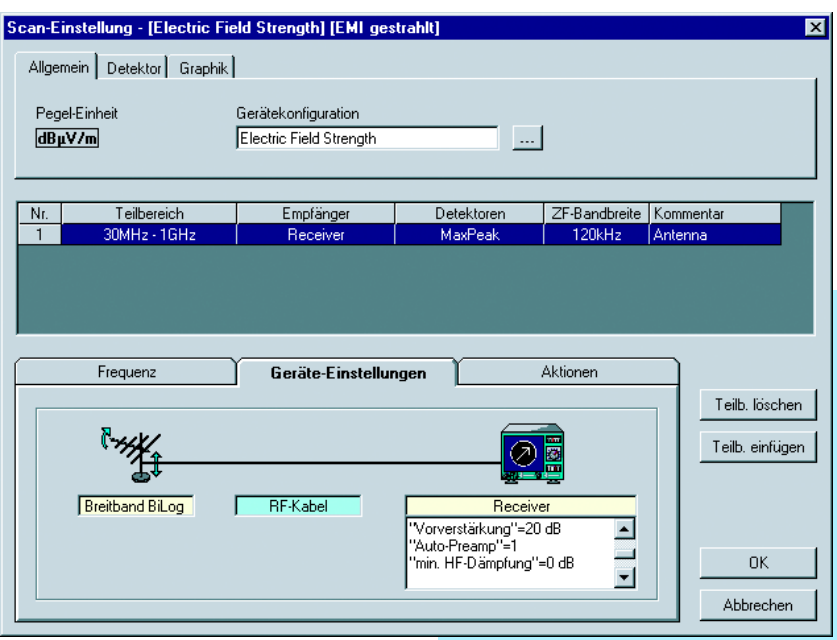

*Ansicht des EMI-Scan-Editors der EMC32-L zur Definition der Einstellparameter für eine gestrahlte Störaussendungsmessung. Die Einstellungen der eingesetzten Geräte werden in einem eigenen Editor bearbeitet*

#### ... durch grafische Bedienoberfläche

Die grafische Bedienoberfläche basiert auf einfachen Grundelementen, die dem Anwender einen schnellen, leichten Einstieg und eine eindeutige, effiziente Bedienung ermöglichen:

#### ◆ **Bedienoberfläche**

Die klar gegliederte Struktur mit selbsterklärenden Icons, Menüs und Eingabemasken ermöglicht ein intuitives Arbeiten

#### ◆ **Virtuelles Instrument**

Die Bedienung erfolgt analog zu der eines einzelnen Messgerätes

#### ◆ **Grafische Darstellung**

Neben den Messkurven werden auch die jeweiligen Messaufbauten sowie Geräteeinstellungen mittels Blockschaltbildern, Piktogrammen und Icons grafisch visualisiert; dies ergibt einen besseren Überblick und verdeutlicht die Aussage

### ... durch Assistenz

Spezielle Aufgaben wie die Konfiguration des eingesetzten Messsystems, die vor der ersten Messung mit der EMC32-L durchgeführt werden muss, werden von einem Hilfsprogramm übernommen, das durch alle wichtigen Schritte führt. Zusätzliche Unterstützung bei Fragen und eventuell auftretenden Problemen liefern die kontextsensitive Hilfefunktion sowie eine *"*Erste-Schritte*"* -Anleitung, die eine Einführung in die Software und einen umfassenden Überblick geben.

### ... durch modulares Kalibrierkonzept

Das modulare Kalibrierkonzept erlaubt die Kalibrierung von Einzel-Komponenten (z.B. Kabel) mittels optionalem Mitlaufoder externem Signalgenerator.

Externe Kalibrierdaten, wie sie z.B. für Antennen von Herstellern oder Kalibrierdiensten zur Verfügung gestellt werden, können über einen Editor problemlos in die Software EMC32-L eingebunden oder importiert werden.

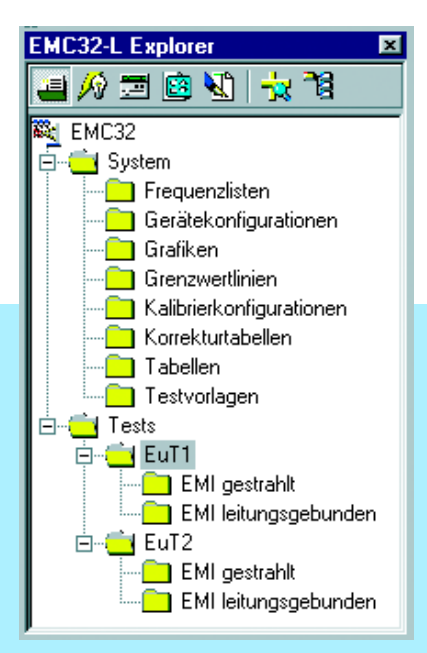

*Ansicht der prüflingsorientierten Testverzeichnisstruktur im EMC32-L-Explorer; ein Testverzeichnis enthält neben allen Messergebnissen auch die verwendeten Testvorlagen, die definieren, wie die Ergebnisse zustande gekommen sind; damit sind eine eindeutige Rückführung der Ergebnisse auf verwendete Einstellungen sowie die zuverlässige Reproduzierbarkeit der Messungen gewährleistet*

#### ... durch produktorientierte Testauswahl

Die Software EMC32-L ermöglicht das Speichern von Messeinstellungen einschließlich aller zugehörigen Kalibrierdaten, Grenzwerte und Geräteparameter. Die Verwendung dieser prüflings- bzw. normenspezifischen und vom Anwender vordefinierten Testvorlagen vereinfacht die Messvorbereitung erheblich und hilft, Fehler zu vermeiden.

Durch die Verwendung von selbsterklärenden Dateinamen kann man so eine Bibliothek aus schnell einsetzbaren Testvorlagen erstellen. Grenzwerte der einschlägigen zivilen Normen sind bereits in der Software vordefiniert.

#### ... in der Dateiverwaltung

Die Speicherung der Messergebnisse erfolgt in prüflingsbezogenen Ordnern in der Windows-Verzeichnisstruktur, d.h. die Darstellung der Dateien in der Software EMC32-L ist dem Windows-Explorer nachempfunden. Für die Dateiverwaltung und Datensicherung können Standard-Tools verwendet werden.

Neben der Flexibilität, die eine Anpassung an geänderte oder zukünftige Messanforderungen in Form neuer Grenzwerte, anderer Frequenzbereiche und geänderter Messausrüstung sicher stellt, ist die Software EMC32-L durch weitere Leistungsmerkmale auch für die Zukunft bestens gerüstet.

## Zukunftsorientiert ...

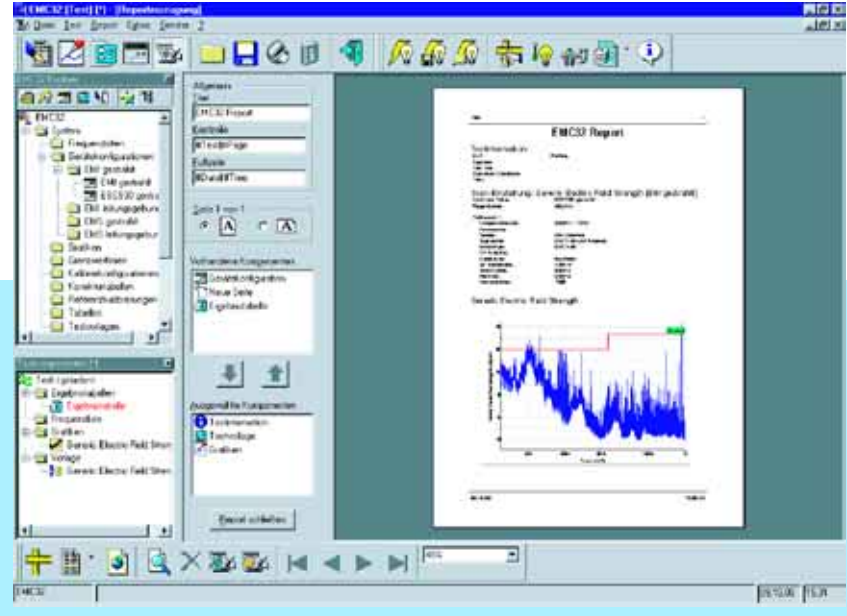

*EMC32-L-Software mit geöffnetem Reportkonfigurationsdialog; ein Report besteht aus mehreren Komponenten, z.B. Reportkopf, Grafiken, Tabellen oder Testvorlageneinstellung, die in diesem Dialog konfiguriert und angeordnet werden können* 

### ... in der Datenhaltung und Datenweiterverarbeitung

Alle Mess-, Konfigurations- und Reportdaten werden in Standard-Dateiformaten auf der Festplatte des Rechners gespeichert:

◆ Alphanumerische Daten (Kalibrierung, Messwerte, Einstellungen) in einem Textformat

- ◆ Grafiken (Messkurven) im WMF-Format
- ◆ Testreport als RTF-1) oder HTML-Datei

Dies ermöglicht eine problemlose Weiterverarbeitung oder Archivierung der Daten mit allen üblichen Standard-Anwendungen. Darüber hinaus ist durch die weite Verbreitung und Herstellerunabhängigkeit der verwendeten Dateiformate die Kompatibilität auch für zukünftige Anwendungen sichergestellt.

### ... durch 32-bit-Plattform

Die Software EMC32-L ist eine 32-bit-Applikation für die Betriebssysteme Windows98SE, 2000 und NT4.0.

 $1$  ab Mitte 2002

#### Spezifikation/Systemvoraussetzungen

Betriebssystem: Windows2000 (empfohlen) oder Windows NT4.0 mit Service Pack 5.0 oder höher (empfohlen) oder Windows98 Second Edition

Administratorrechte

Microsoft Internet Explorer 5.0 oder höher PC mit Pentium-Prozessor (mindestens 200 MHz) 64 MByte RAM (Windows NT4.0, 98SE) oder 128 MByte RAM (Windows2000) 50 MByte freier Festplattenspeicher Super-VGA-Monitor, Bildschirmauflösung mindestens 1024 x 768 Pixel, 65536 Farben IEC-Bus-Schnittstellenkarte von National Instruments

#### Bestellangaben

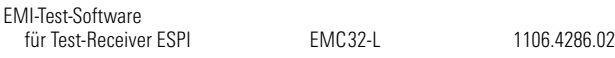

#### Weitere EMC32-Softwaremodule

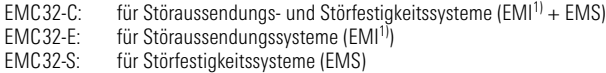

Aktuelle Informationen zu den Softwaremodulen EMC32 befinden sich auf der entsprechenden Rohde&Schwarz-Website unter www.emc32.rohde-schwarz.com.

1) Die Softwareversion EMC32-E (EMI) unterstützt die folgenden EMI-Messempfänger von Rohde &Schwarz: EMI Test Receiver ESIB7, ESIB26, ESIB40 EMI Test Receiver ESCS30 EMI Precompliance Receiver ESPI3, ESPI7 EMI Test Receiver ESAI, ESBI, ESMI (ab Mitte 2002) EMI Test Receiver ES(x)S (ab Mitte 2002).

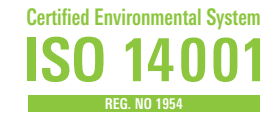

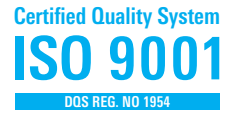

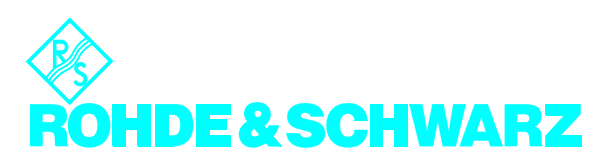

ROHDE&SCHWARZ GmbH & Co. KG ⋅ Mühldorfstraße 15 ⋅ 81671 München ⋅ Postfach 8014 69 ⋅ 81614 München ⋅ Tel. (089) 4129-0 www.rohde-schwarz.com ⋅ CustomerSupport: Tel. +491805124242, Fax +(089) 4129-13777, E-Mail: CustomerSupport@rohde-schwarz.com